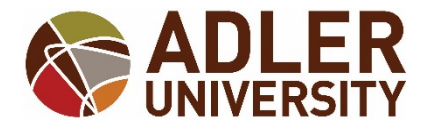

## **ADDRESS CHANGE FORM FOR ALUM AND WITHDRAWALS WITHOUT ACCESS TO SELF-SERVICE**

**\*Chicago and Online Campuses\***

17 North De[arborn Street](mailto:registrar@adler.edu) • Chicago, IL 60602 registrar@adler.edu Registrar Phone: (312) 662-4130 **\*\*\*FORM ACCEPTED VIA E-MAIL ONLY\*\*\*** 

**\*\*\*Current students must use Self-Service to update their address, email and phone numbers\*\*\***

**I**, \_\_\_\_\_\_\_\_\_\_\_\_\_\_\_\_\_\_\_\_\_\_\_\_\_\_ \_\_\_\_\_\_\_\_\_\_\_\_\_\_\_\_\_\_\_\_\_\_\_\_\_\_\_\_\_\_\_ \_\_\_\_\_\_\_\_\_\_\_, **(Print Student First Name) (Print Student Last Name) (Student ID or** 

**LAST FOUR OF SSN)**

## **WOULD LIKE TO CHANGE MY ADDRESS TO:**

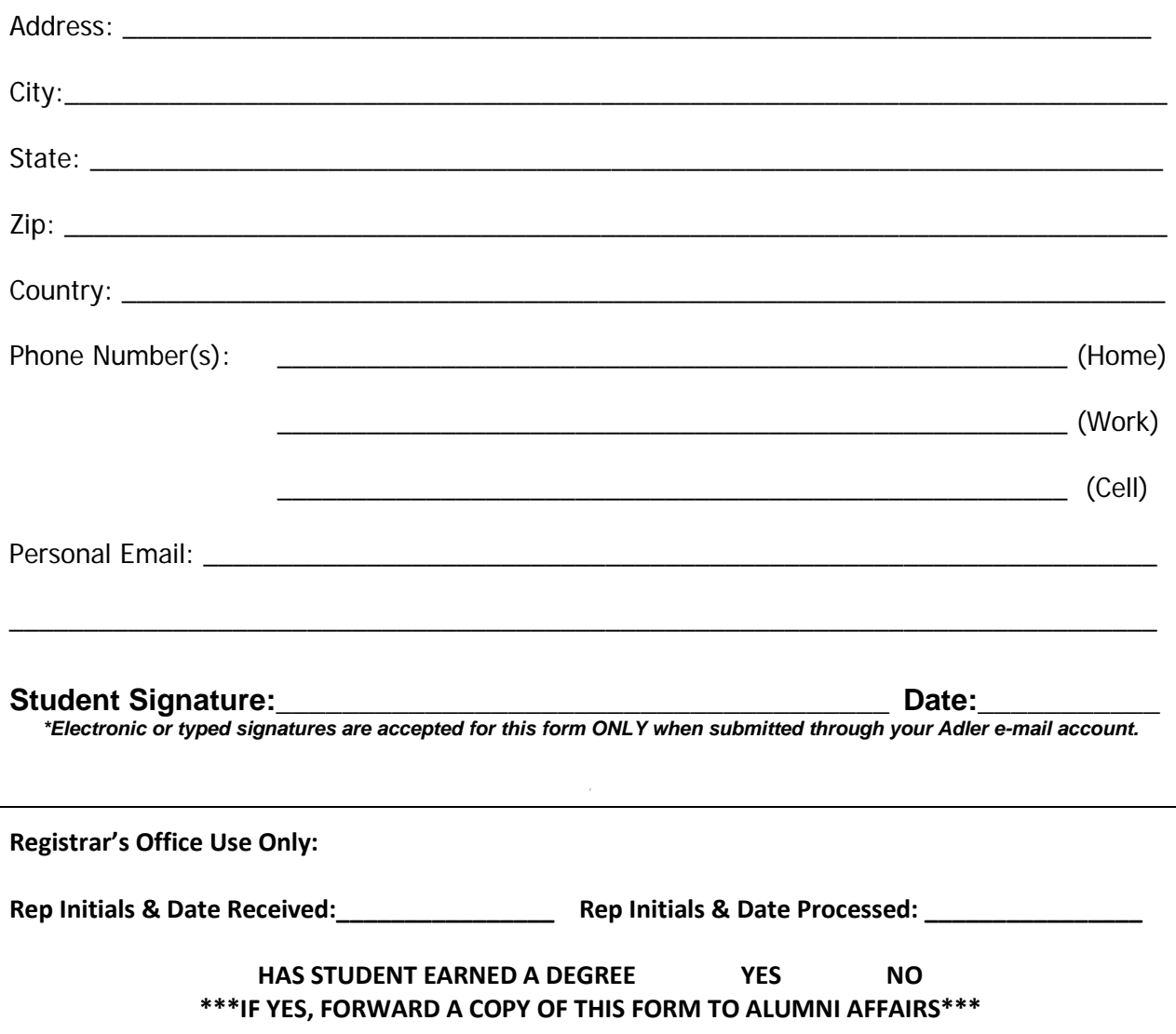